## **2.1 PCB 1 -Front View**

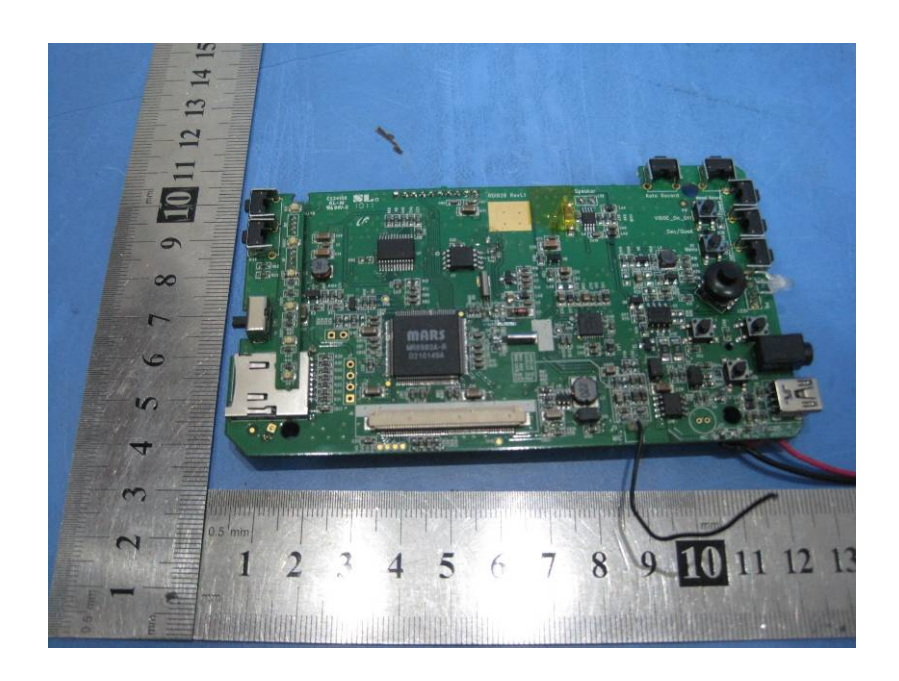

## **2.2 PCB 1 - Back View**

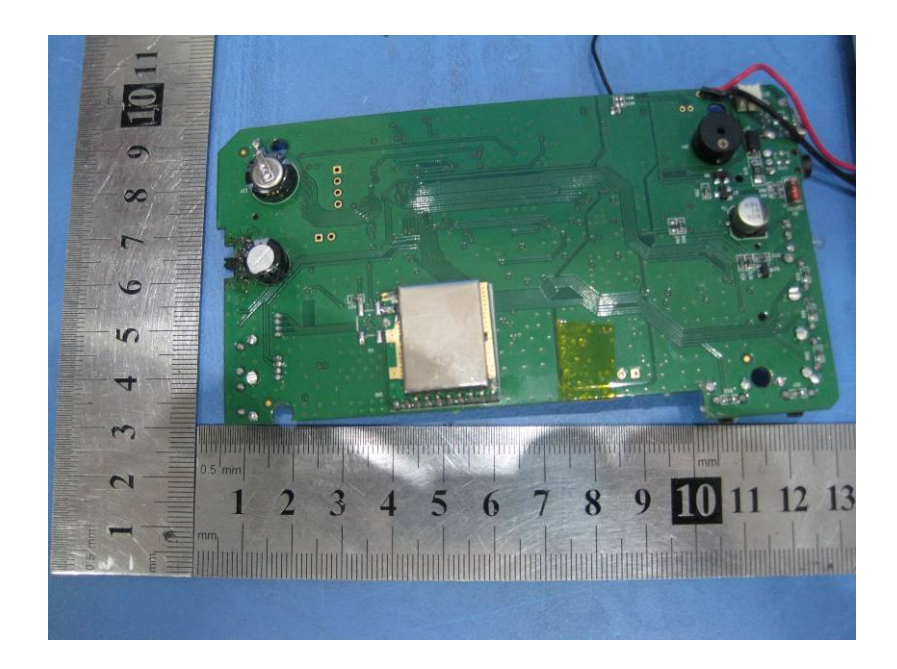

## **2.3 PCB 2 -Front View**

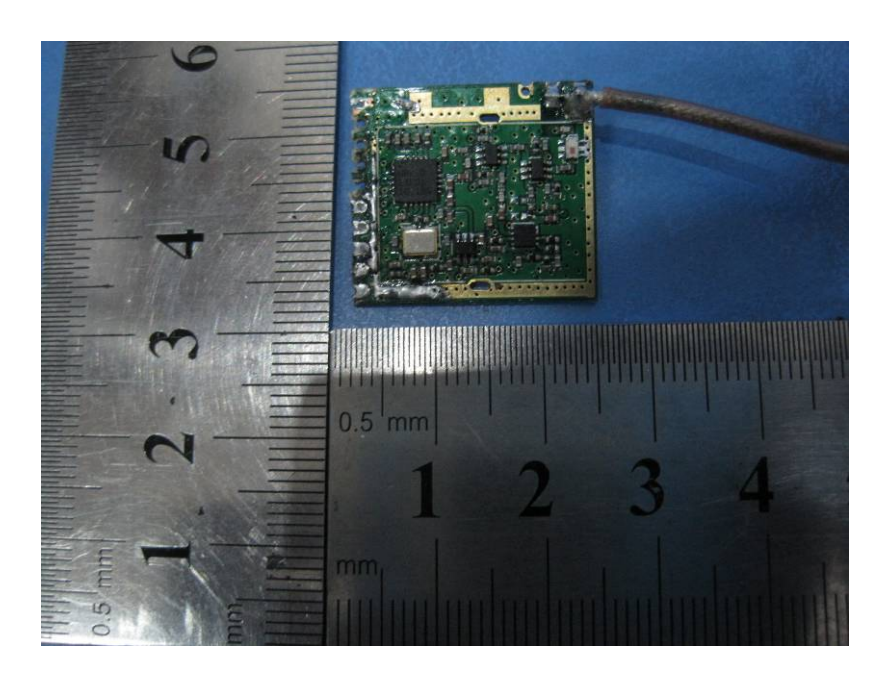

## **2.4 PCB 2-Back View**

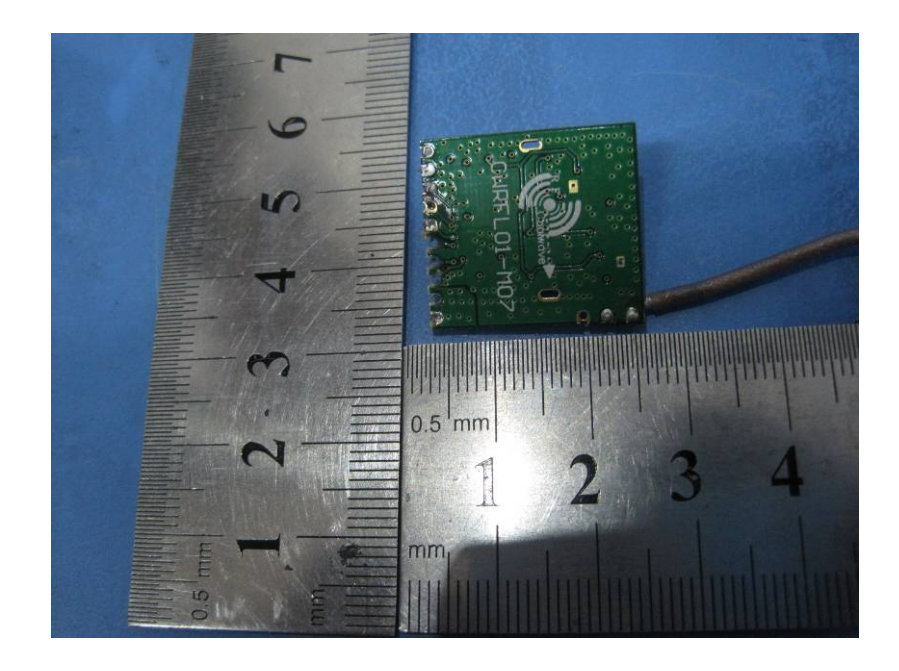